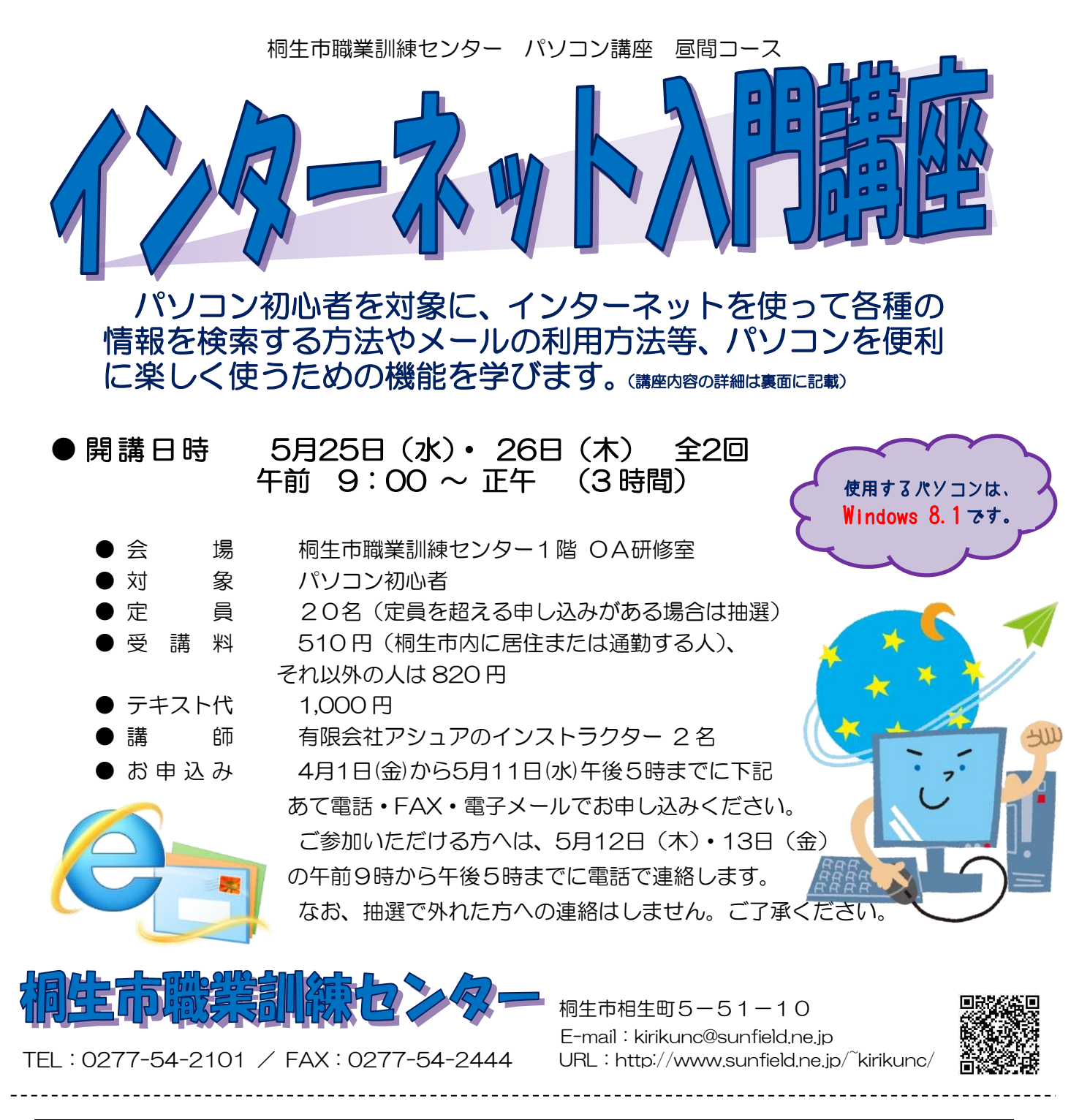

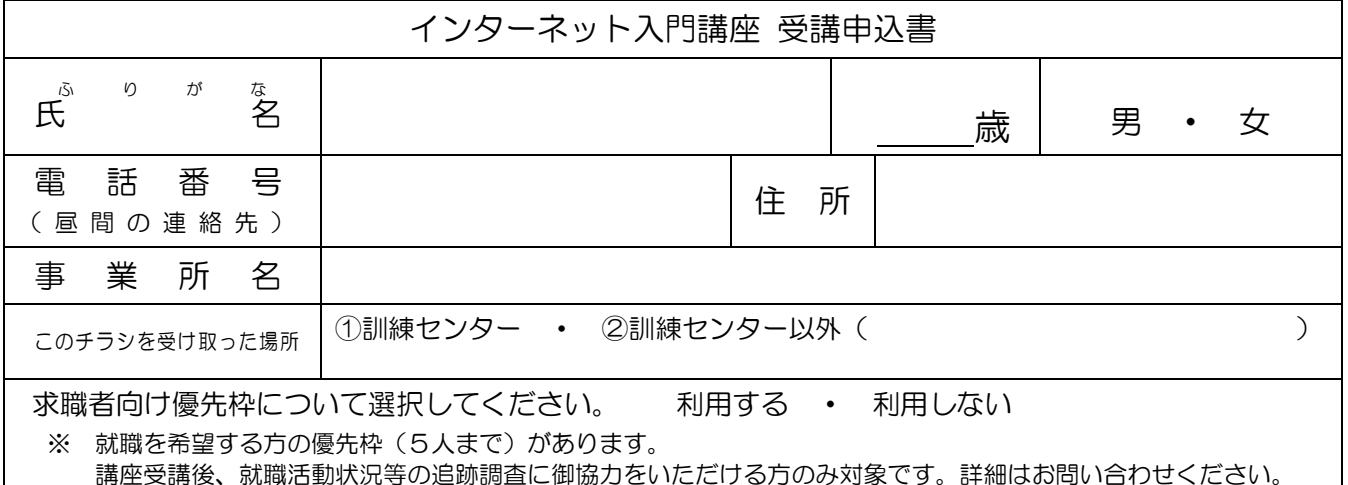

桐生市職業訓練センター パソコン講座 昼間コース

## インターネット入門講座 スケジュール

5 月 25 日(水)・26 日(木) 全2回 午前9:00~正午

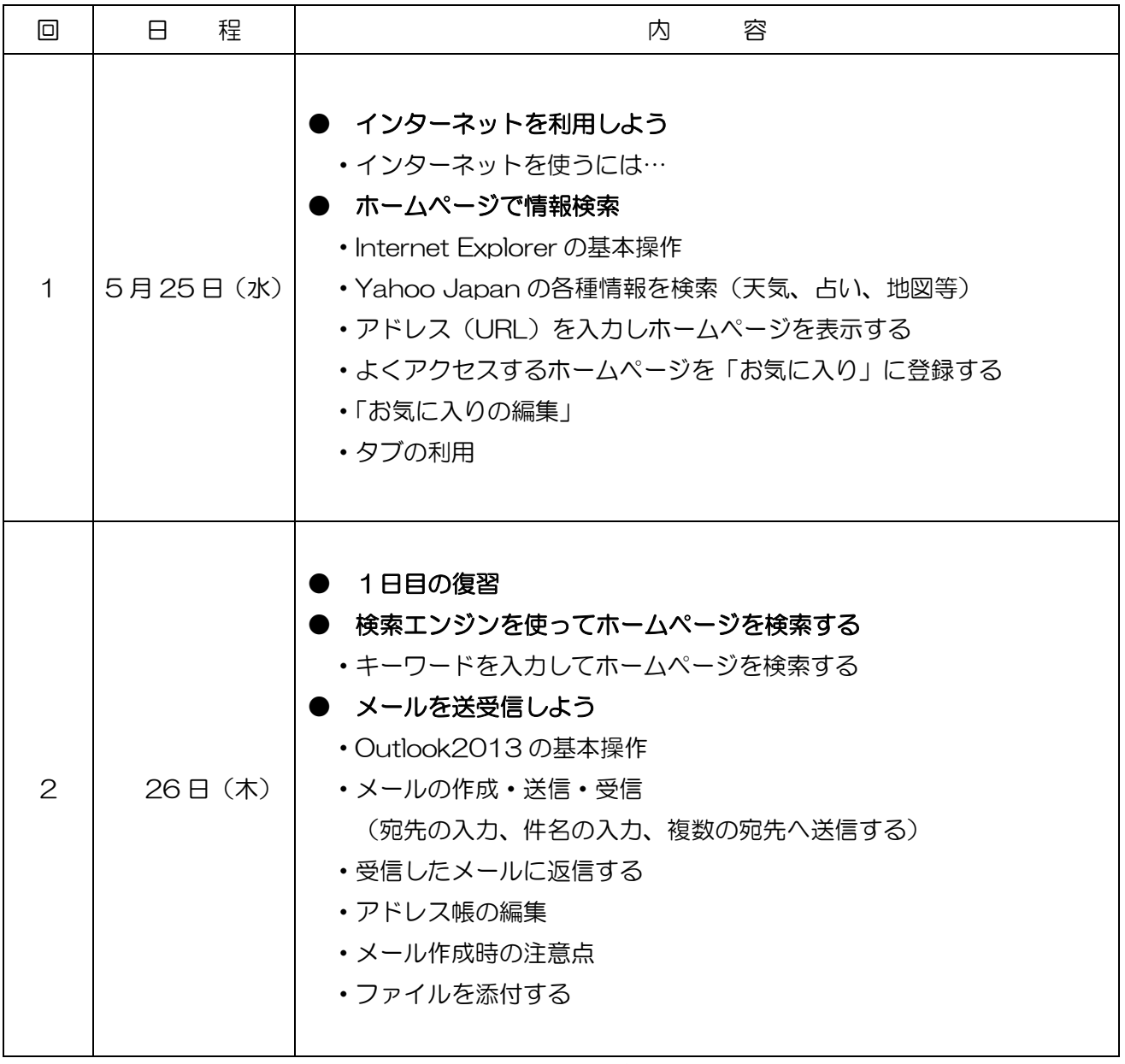

※講座の進行状況により変更になる場合がありますのでご了承ください。